## **Buku Pedoman Penggunaan Aplikasi Keterlibatan Pria dalam Meningkatkan Kesehatan Ibu dan Anak**

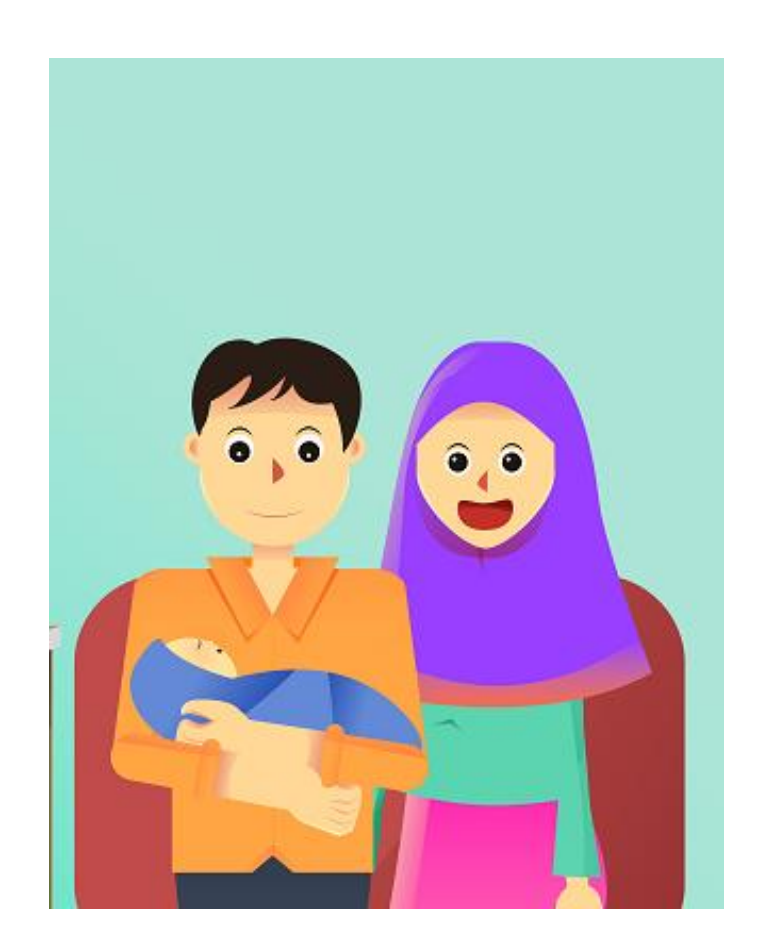

## **Oleh:**

## **drg. Zahroh Shaluhiyah, MPH, PhD dr. Antono Suryoputro, MPH, PhD Ratih Indraswari, SKM, M.Kes**

Langkah-langkah pemasangan aplikasi:

- 1. Pindahkan file aplikasi android **Buku\_KIA.apk** ke memori Perangkat Android
- 2. Buka **File Manager** pada Perangkat Android. Kemudian TAP file **Buku\_KIA.apk**

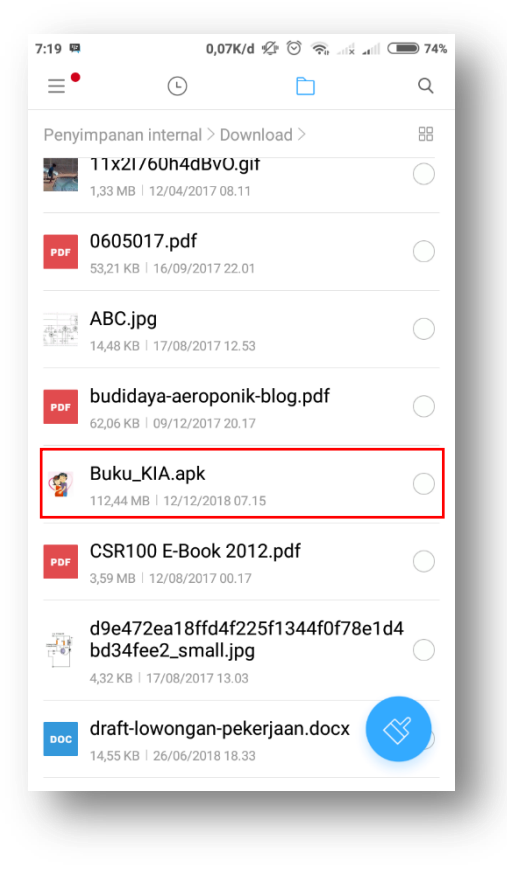

3. TAP tombol **Instal** untuk memasang aplikasi ke dalam sistem perangkat

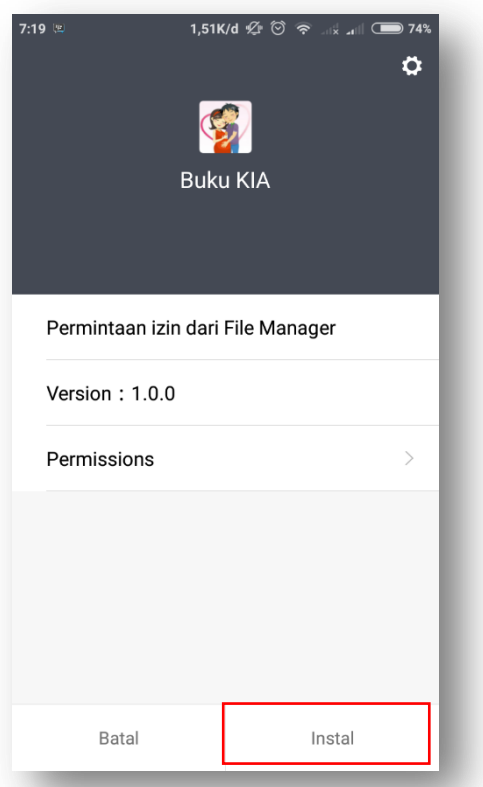

4. Tunggu sampai proses pemasangan selesai

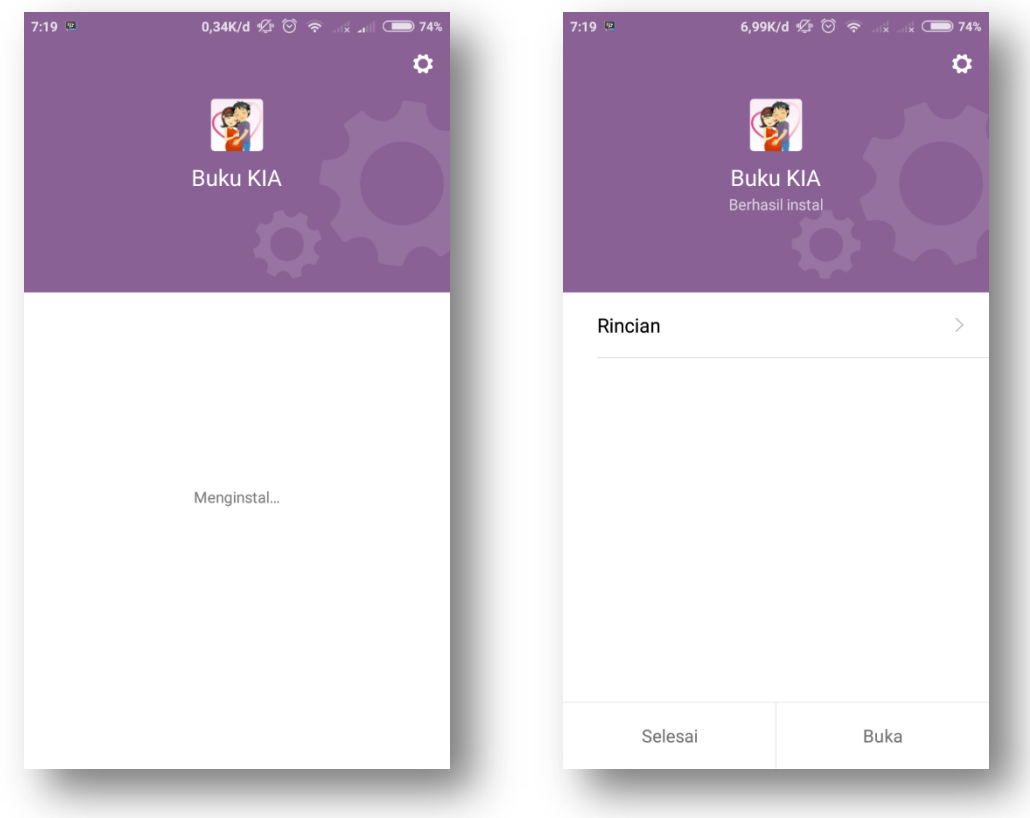

5. Selanjutnya ke halaman aplikasi android dan Tap aplikasi Buku KIA

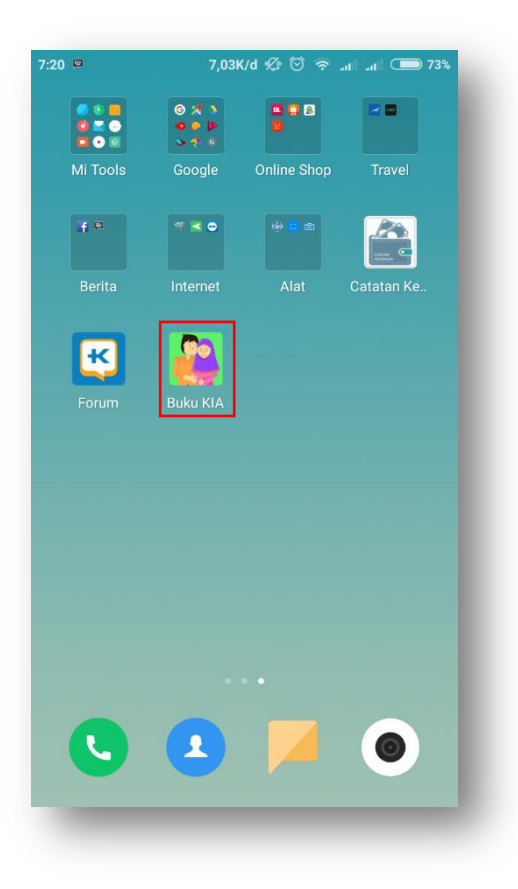

6. Tunggu sampai aplikasi terbuka

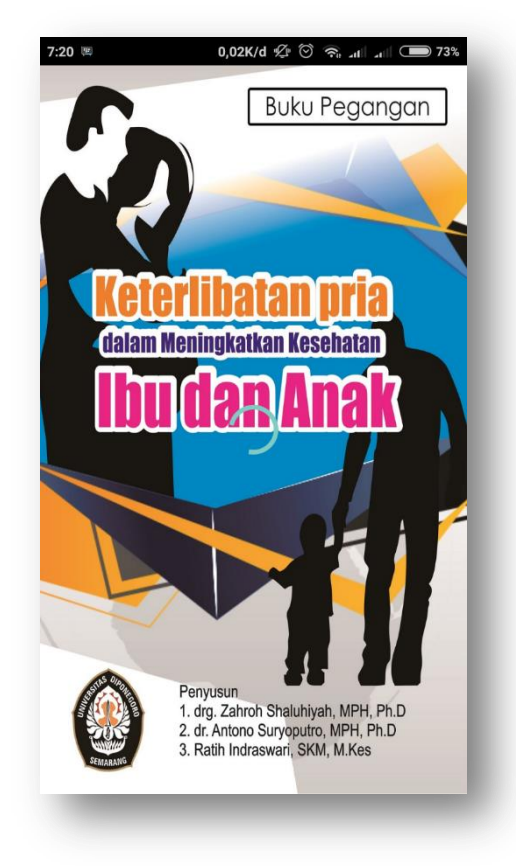

7. Tap menu untuk membuka konten tersebut

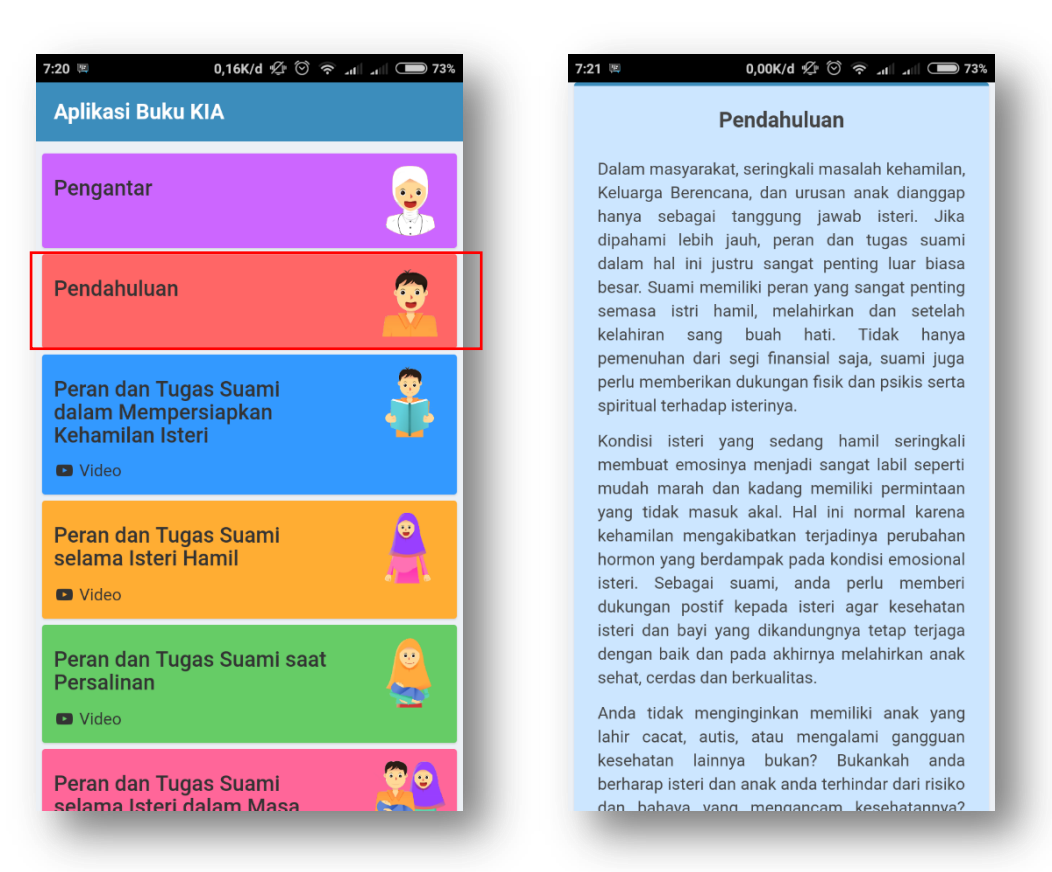

8. Tap icon **Video** untuk melihat konten dalam bentuk video

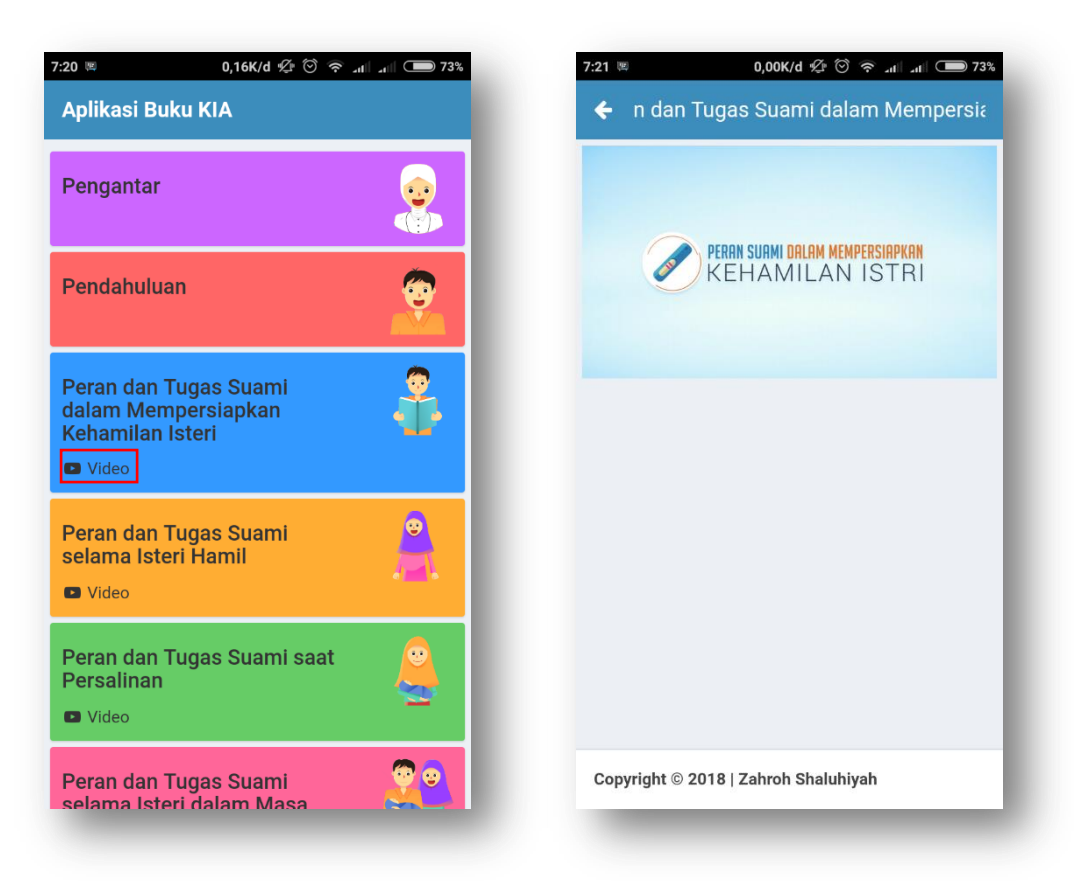